#### 16. More On Lists

#### Topics:

References Alias More on Slicing Merging Sorted Lists

You can use **==** to compare two lists

$$
\begin{aligned}\n &>>> x = [10, 20, 30, 40] \\
 &>>> y = [10, 20, 30, 40] \\
 &>>> x == y \\
 &\text{True}\n \end{aligned}
$$

You can use **==** to compare two lists

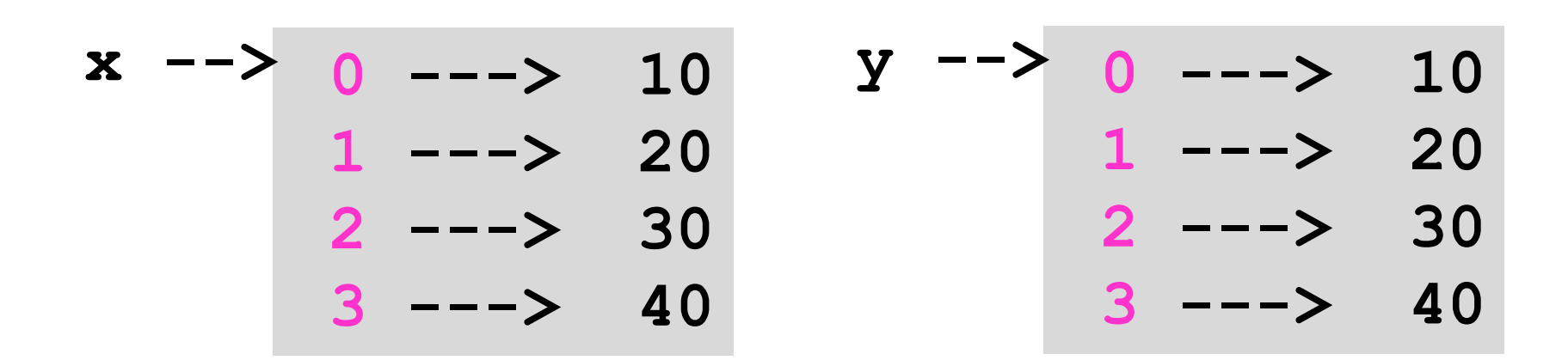

The Boolean expression x==y is True because x and y have the same length and identical values in each element

You can use **==** to compare two lists

$$
\begin{aligned}\n &>>> x = [1, 2, 3] \\
 &>>> y = [1.0, 2.0, 3.0] \\
 &>>> x == y\n \end{aligned}
$$
\nTrue

If there are ints and floats, convert everything to float then compare

Do not use **<, <= , > , >=** to compare two lists

$$
\begin{aligned}\n &>>> x = [10, 20, 30, 40] \\
 &>>> y = [11, 21, 31, 41] \\
 &>>> x << y \\
 &\text{True} \\
 &>>> y << x \\
 &\text{True}\n \end{aligned}
$$

# Aliasing

This:

$$
x = [10, 20, 30, 40]
$$
  

$$
y = x
$$

#### Results in this:

$$
\begin{array}{cccc}\nx & - & & 0 & - & - & 10 \\
x & - & & 1 & - & & 20 \\
& & 2 & - & & 30 \\
& & & 3 & - & & 40\n\end{array}
$$

# Aliasing

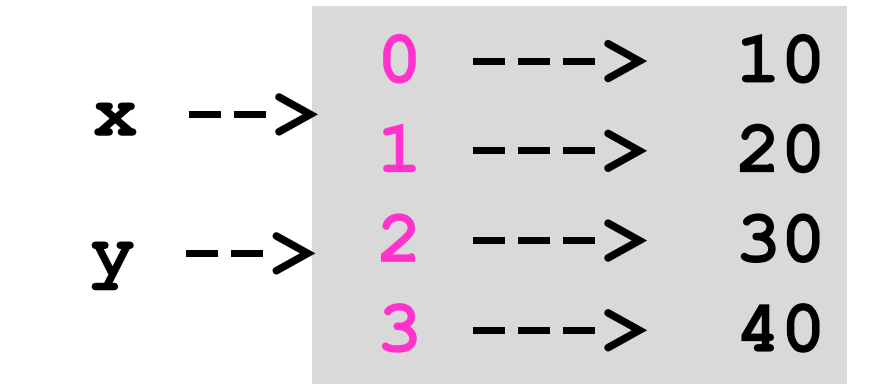

Things to say:

x and y are variables that refer to the same list object.

The object is aliased because it has more than one name.

## Tracking Changes

**x = [10,20,30,40] y = x y = [1,2,3] 0 ---> 10 1 ---> 20 2 ---> 30 3 ---> 40 x -->**

## Tracking Changes

**x = [10,20,30,40] y = x y = [1,2,3]**

$$
\begin{array}{cccc}\nx & - & & 0 & - & & 10 \\
x & - & & 1 & - & & 20 \\
y & - & & 2 & - & & 30 \\
y & - & & 3 & - & & 40\n\end{array}
$$

# Tracking Changes

**x = [10,20,30,40] y = x y = [1,2,3]**

$$
\begin{array}{c|cccc}\n & & 0 & & & - & & 10 \\
x & - & & 1 & & & & \\
& & 1 & - & & 20 & & \\
& & 2 & - & & 30 & & \\
& & 3 & - & & & 40 & & \\
\end{array}
$$

$$
Y \longrightarrow \begin{array}{cc} 0 & --> & 1 \\ 1 & --- & 2 \\ 2 & --- & 3 \end{array}
$$

#### The is Operator

- **>>> x = [10,20,30,40]**
- **>>> y = [10,20,30,40]**
- **>>> x is y**
- **False**

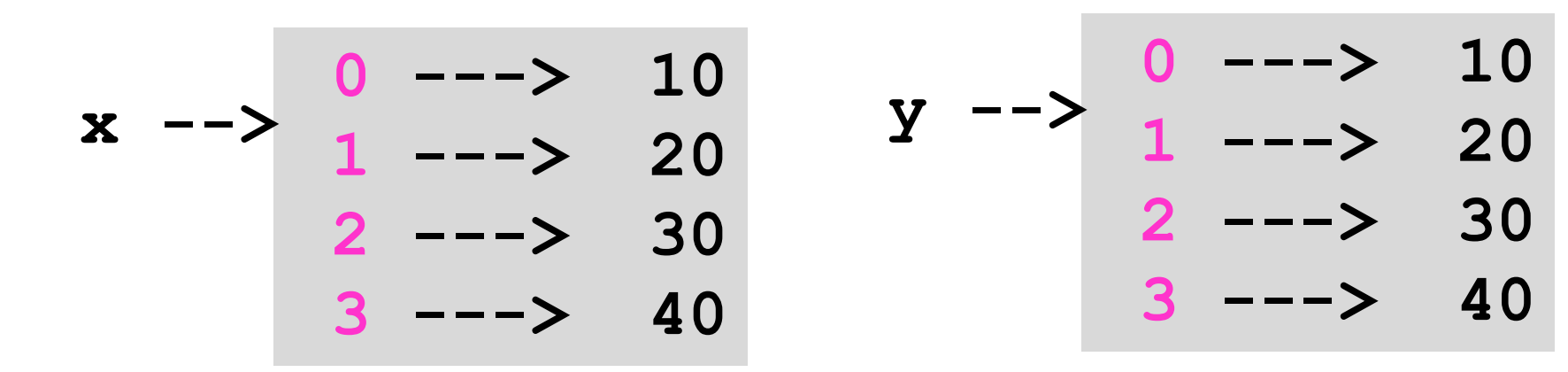

Even though the two lists have the same component values. x and y do not refer to the same object.

#### The is Operator

- **>>> x = [10,20,30,40]**
- **>>> y = x**
- **>>> x is y**

**True** 

$$
\begin{array}{cccc}\nx & - & & 0 & - & & 10 \\
x & - & & 1 & - & & 20 \\
y & - & & 2 & - & & 30 \\
& & 3 & - & & 40\n\end{array}
$$

 $x$  and  $y$  refer to the same object

## Making a Copy of a List

- **x = [10,20,30,40] y = list(x)**
- **0 ---> 10 1 ---> 20 2 ---> 30 3 ---> 40 x -->**

# Making a Copy of a List

- **x = [10,20,30,40]**  $\bullet$  y = list(x)
- **---> 10 ---> 20 ---> 30 ---> 40 x -->**
- **---> 10 ---> 20 y -->**
	- **---> 30**
	- **---> 40**

#### Slices Create new Objects

- **x = [10,20,30,40] y = x[1:]**
- **0 ---> 10 1 ---> 20 2 ---> 30 3 ---> 40 x -->**

#### Slices Create New Objects

- **x = [10,20,30,40] y = x[1:]**
- **0 ---> 10 1 ---> 20 2 ---> 30 3 ---> 40 x -->**
- **0 ---> 20 1 ---> 30 2 ---> 40 y -->**

#### Careful!

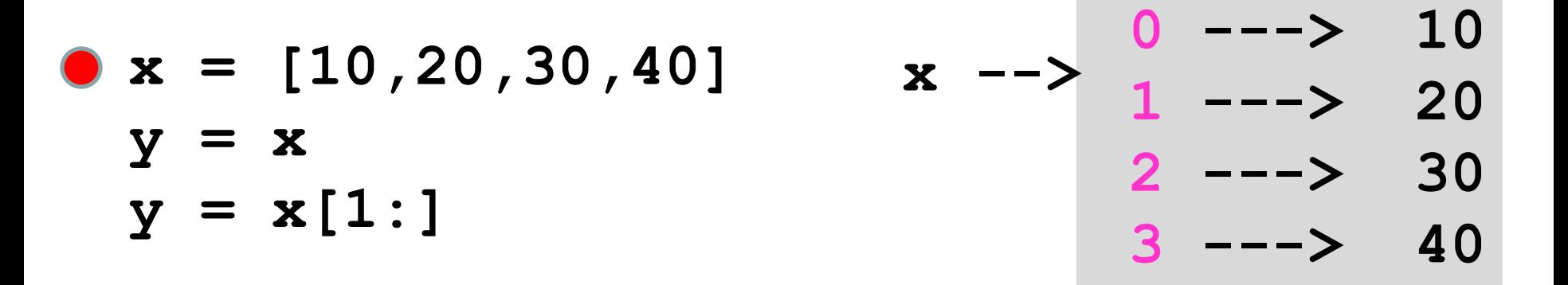

#### Careful!

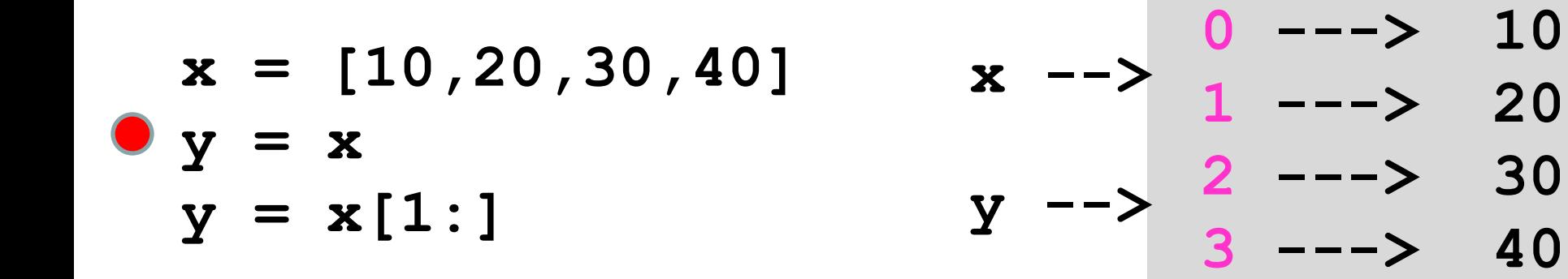

#### Careful!

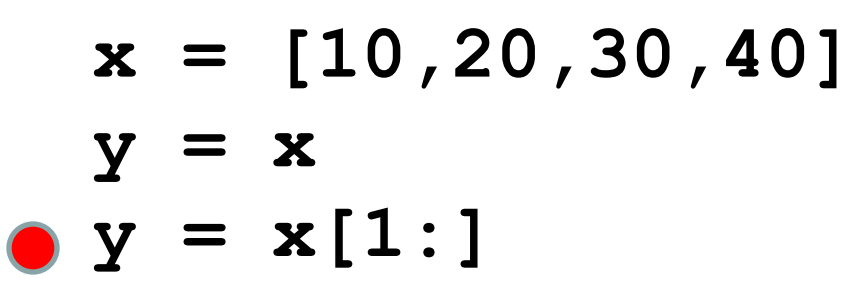

$$
\begin{array}{c|cccc}\n & & 0 & & & - & & 10 \\
x & - & & 1 & & & & \\
& & 1 & - & & 20 & & \\
& & 2 & - & & 30 & & \\
& & 3 & - & & & 40 & & \\
\end{array}
$$

$$
Y \xrightarrow{->} \begin{array}{cc} 0 & --> & 20 \\ 1 & --- & 30 \\ 2 & --- & 40 \end{array}
$$

$$
\bullet x = [40, 20, 10, 30]
$$
  

$$
y = x.sort()
$$

$$
\begin{array}{c|cccc}\n & & 0 & & & -3 & 40 \\
 & x & -3 & 1 & & -3 & 20 \\
 & & 2 & & -3 & 10 & \\
 & & 3 & & -3 & 30 & \\
\end{array}
$$

$$
y \ \text{---}
$$

$$
x = [40, 20, 10, 30]
$$
  
•  $y = x.sort()$ 

$$
\begin{array}{c|cccc}\n & & 0 & & & -3 & 10 \\
x & -3 & 1 & & & & \\
& & 1 & & & & \\
& & 2 & & & & \\
& & 2 & & & & \\
& & 3 & & & & \\
& & & 3 & & & \\
\end{array}
$$

$$
y \ \text{--> None}
$$

Void Functions return None, a special type

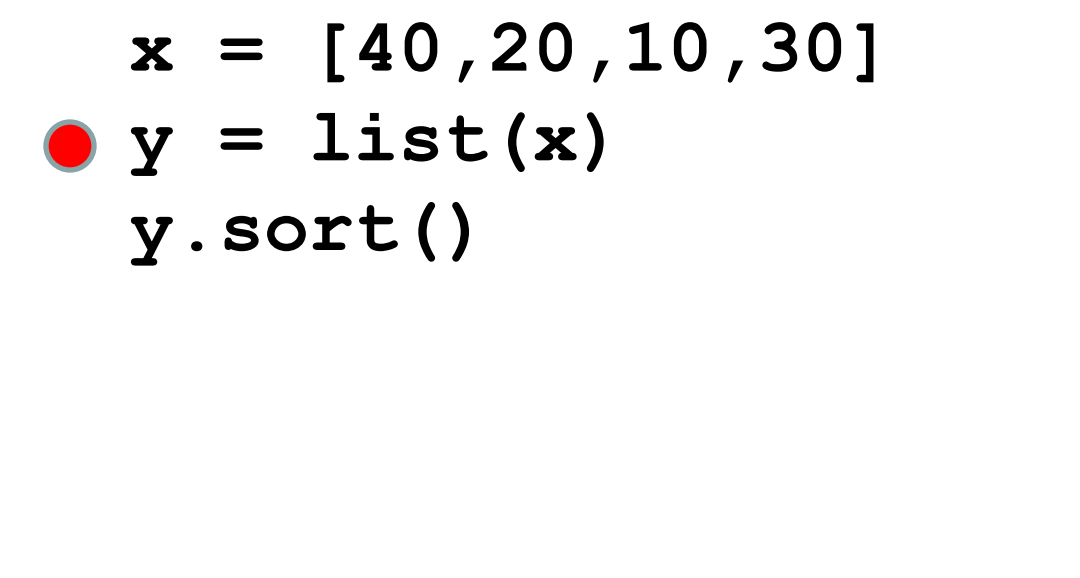

$$
\begin{array}{c|cccc}\nx & - & & 0 & - & & 40 \\
 & 1 & - & & 20 & \\
 & 2 & - & & 10 & \\
 & 3 & - & & 30 & \\
\end{array}
$$

$$
Y \longrightarrow \begin{array}{cc} 0 & --> & 40 \\ 1 & --- & 20 \\ 2 & --- & 10 \end{array}
$$

**3 ---> 30**

Void Functions return None, a special type

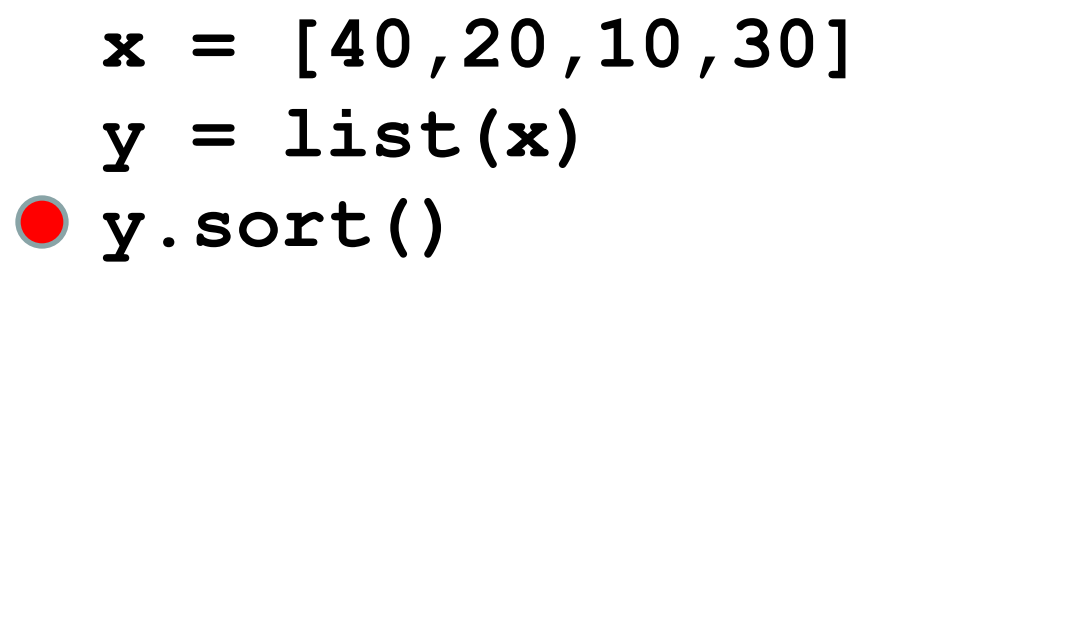

$$
\begin{array}{c|cccc}\n & & 0 & & & -3 & 40 \\
 & x & -3 & 1 & & -3 & 20 \\
 & & 2 & -3 & 10 & & \\
 & & 3 & -3 & 30 & & \\
\end{array}
$$

$$
Y \longrightarrow \begin{array}{cc} 0 & --> & 10 \\ 1 & --- & 20 \\ 2 & --- & 30 \end{array}
$$

**3 ---> 40**

Void Functions return None, a special type

**def f(x):**  $x = x[1:]$  **print x**  $if$   $name$   $==$   $'$   $main$  $u = [1, 2, 3, 4]$  **f(u) print u**

Looks like f deletes the 0-th character in x

**def f(x):**  $x = x[1:]$  **print x if \_\_name\_\_ blabla**   $\bullet$  **u** =  $[1, 2, 3, 4]$  **f(u) print u**

Follow the red dot and watch for impact…

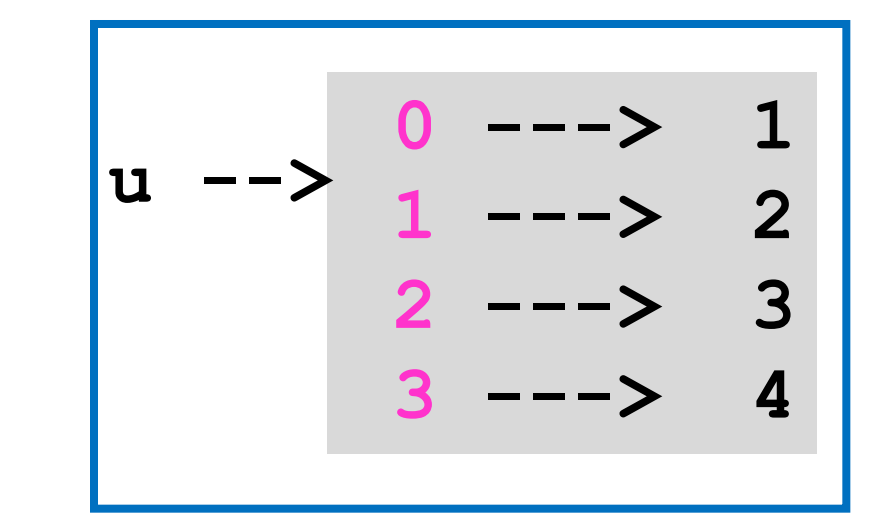

**def f(x):**  $x = x[1:]$  **print x if \_\_name\_\_ blabla**   $u = [1, 2, 3, 4]$  **f(u) print u**

Parameter x initially refers to the same object as u

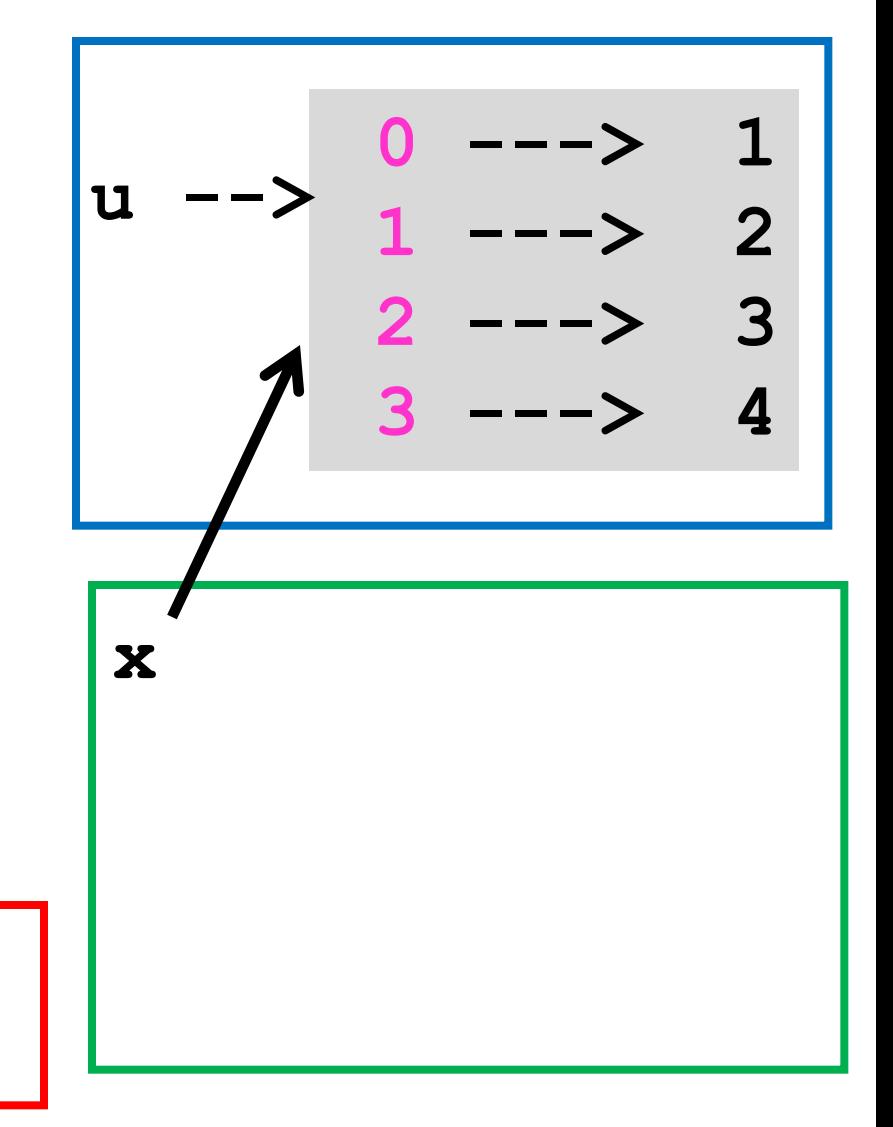

**def f(x):**  $\bullet$  x = x[1:]  **print x if \_\_name\_\_ blabla**   $u = [1, 2, 3, 4]$  **f(u) print u**

x[1:] creates a new object and x will refer to it

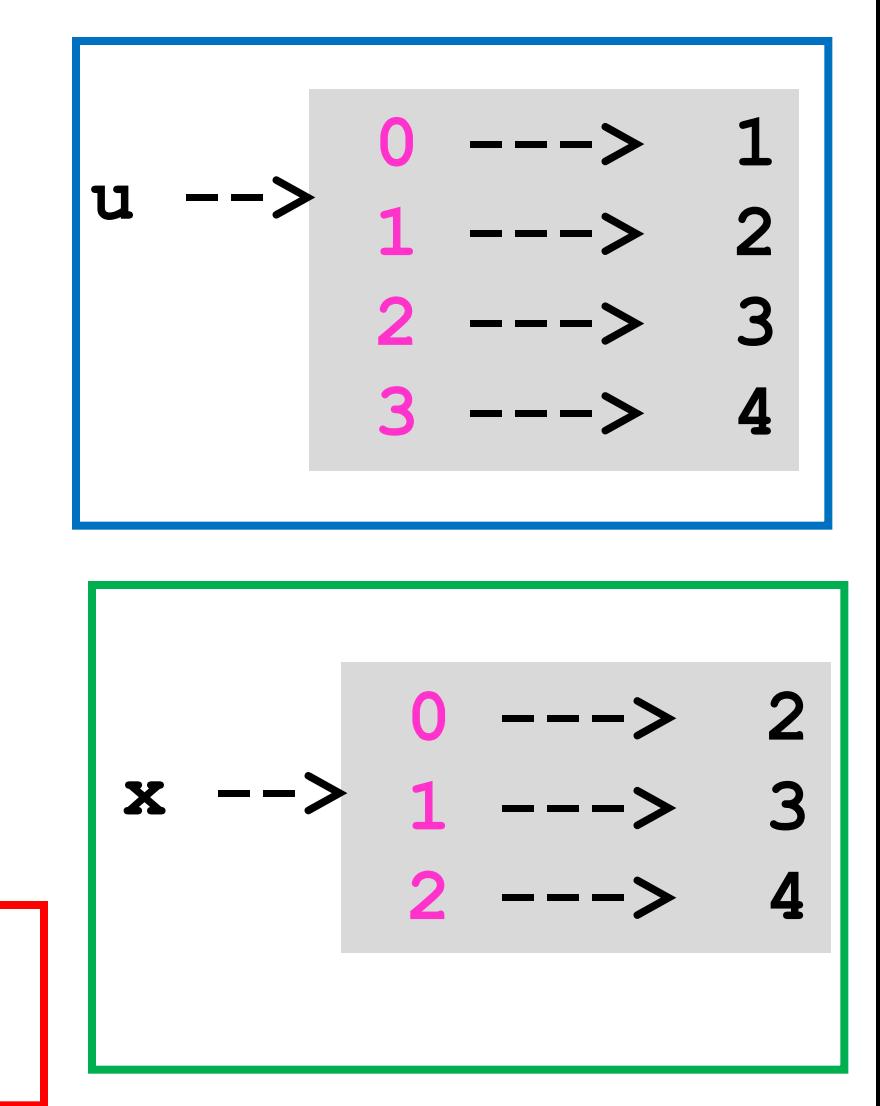

**def f(x):**  $x = x[1:]$  **print x if \_\_name\_\_ blabla**   $u = [1, 2, 3, 4]$  **f(u) print u**

2 3 4 is printed

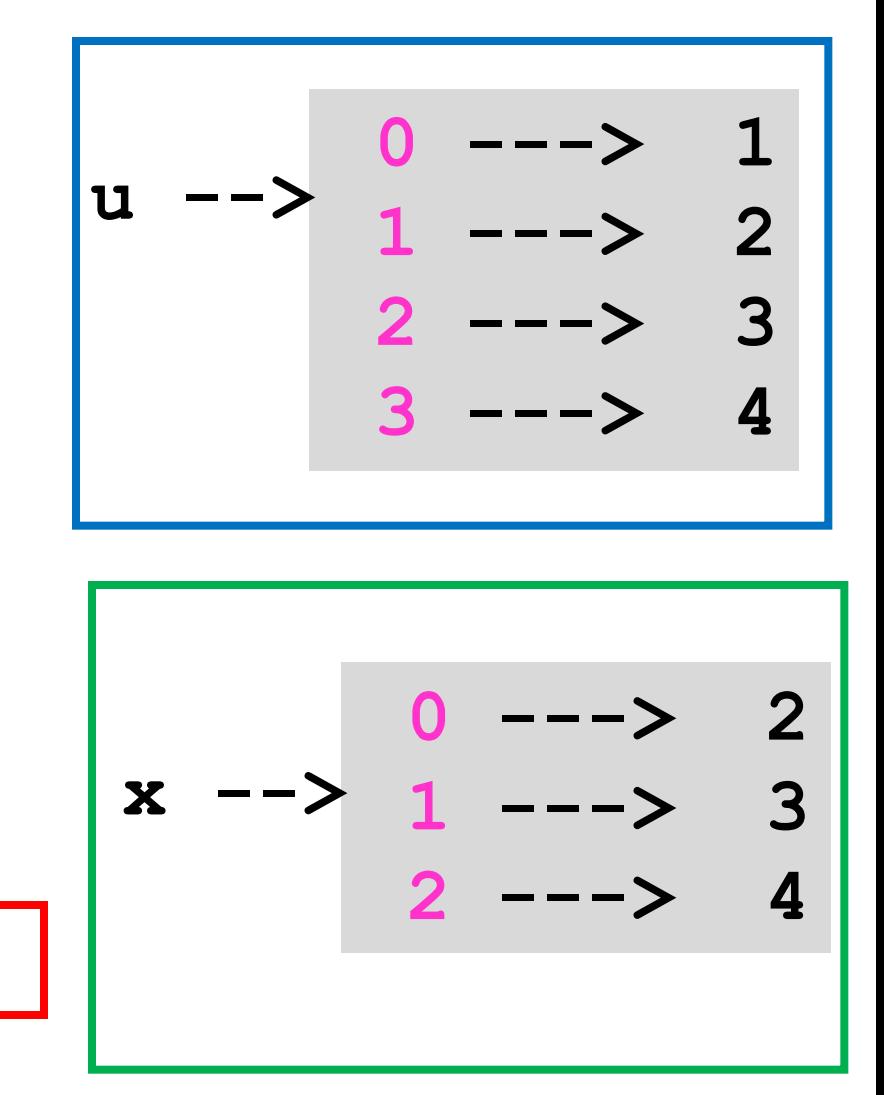

**def f(x):**  $x = x[1:]$  **print x if \_\_name\_\_ blabla u = [1,2,3,4] f(u) print u**

1 2 3 4 is printed

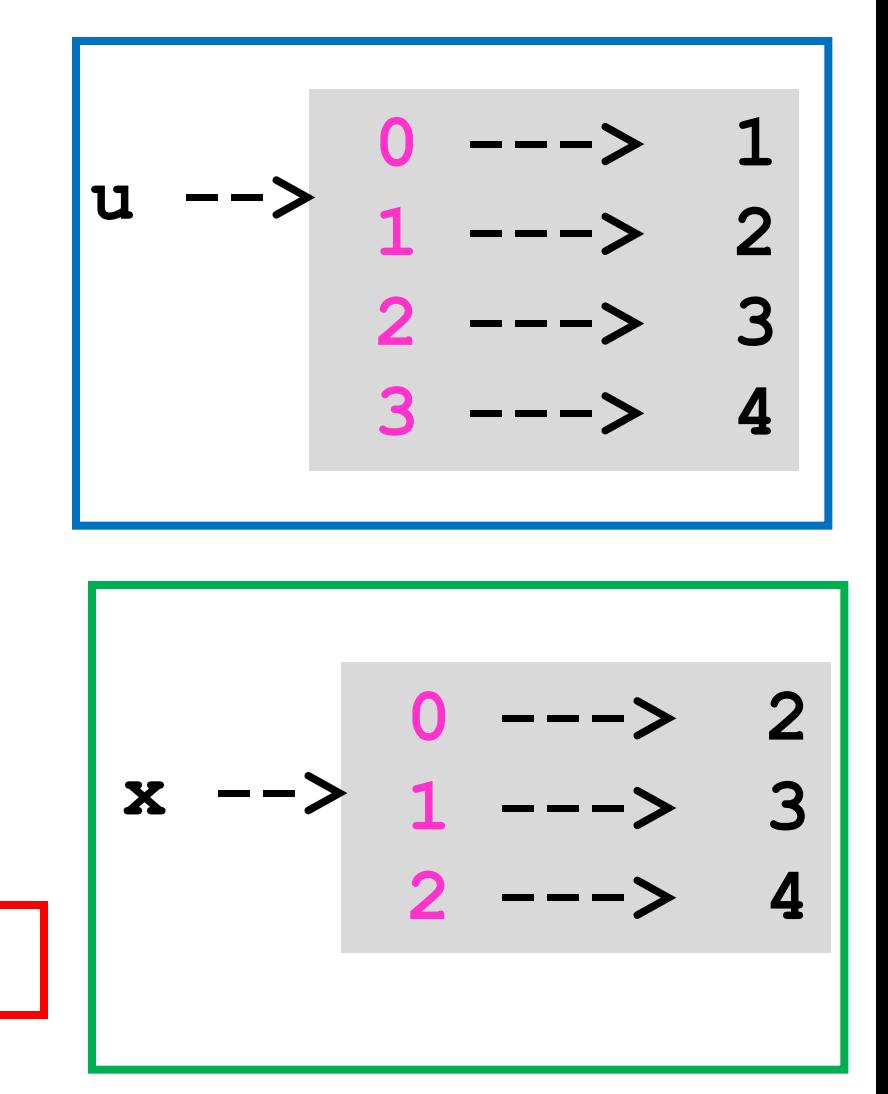

#### Some Inadvertent Errors

**>>> x = [10,20,30] >>> y = [11,21,31] >>> z = x+y >>> print z [10,20,30,11,21,31]**

#### Some Inadvertent Errors

**>>> x = [10,20,30]**  $>>$   $y = 3*x$ **>>>Print y [10,20,30,10,20,30,10,20,3]**

#### List Comprehensions

A short cut for setting up "simple" lists

#### $>>$   $x = [i \text{ for } i \text{ in } range(5)]$ **>>> print x [0,1,2,3,4]**

#### List Comprehensions

A short cut for setting up "simple" lists

#### **>>> x = [1 for i in range(5)] >>> print x [1,1,1,1,1]**

#### List Comprehensions

A short cut for setting up "simple" lists

 $\Rightarrow$   $\times$   $=$  [math.sqrt(i) for i in range(5)] **>>> print x [0,1,1.414,1.732,2.0]**

## Quickly: Lists of Strings

**>>> x = ['Maine','Vermont','New York'] >>> a = x[1] >>> print a 'Vermont' >>> c = a[2] >>> print c 'r' >>> x[1][2] 'r'**

#### Next Problem

#### Merging Two Sorted Arrays Into a Single Sorted Array

#### Example

$$
x - > 12 | 33 | 35 | 45
$$

$$
y \rightarrow 15 \mid 42 \mid 55 \mid 65 \mid 75
$$

**x** and **y** are input They are sorted

**z** is the output

$$
z \rightarrow 12 \mid 15 \mid 33 \mid 35 \mid 42 \mid 45 \mid 55 \mid 65 \mid 75
$$

## Merging Two Sorted Lists

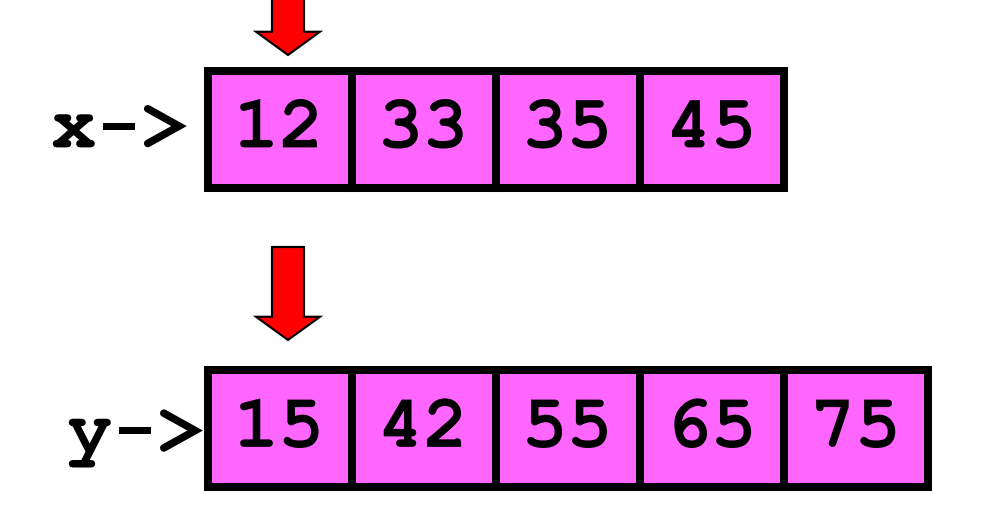

ix and iy keep track of where we are in x and y

**ix:**

**0 iy:**

**z-> []** 

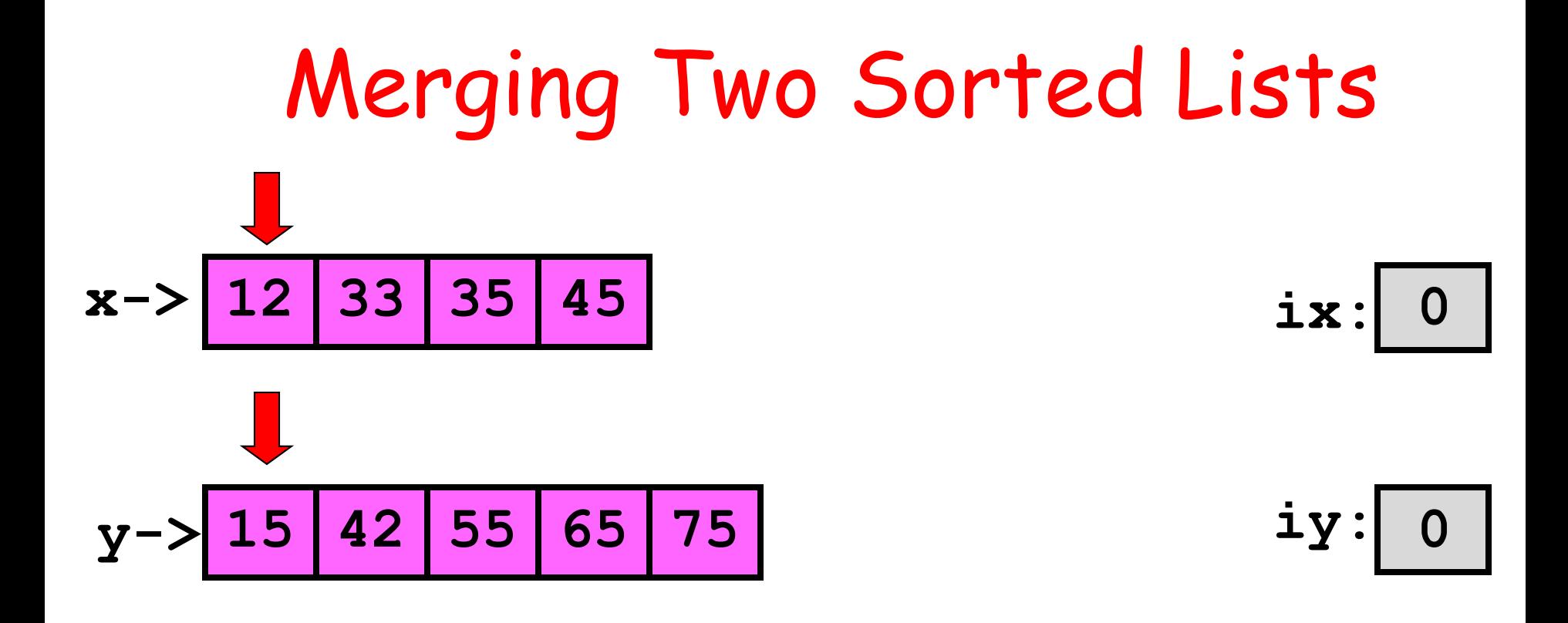

**z-> []** 

Do we pick from x ? **x[ix] <= y[iy] ???**

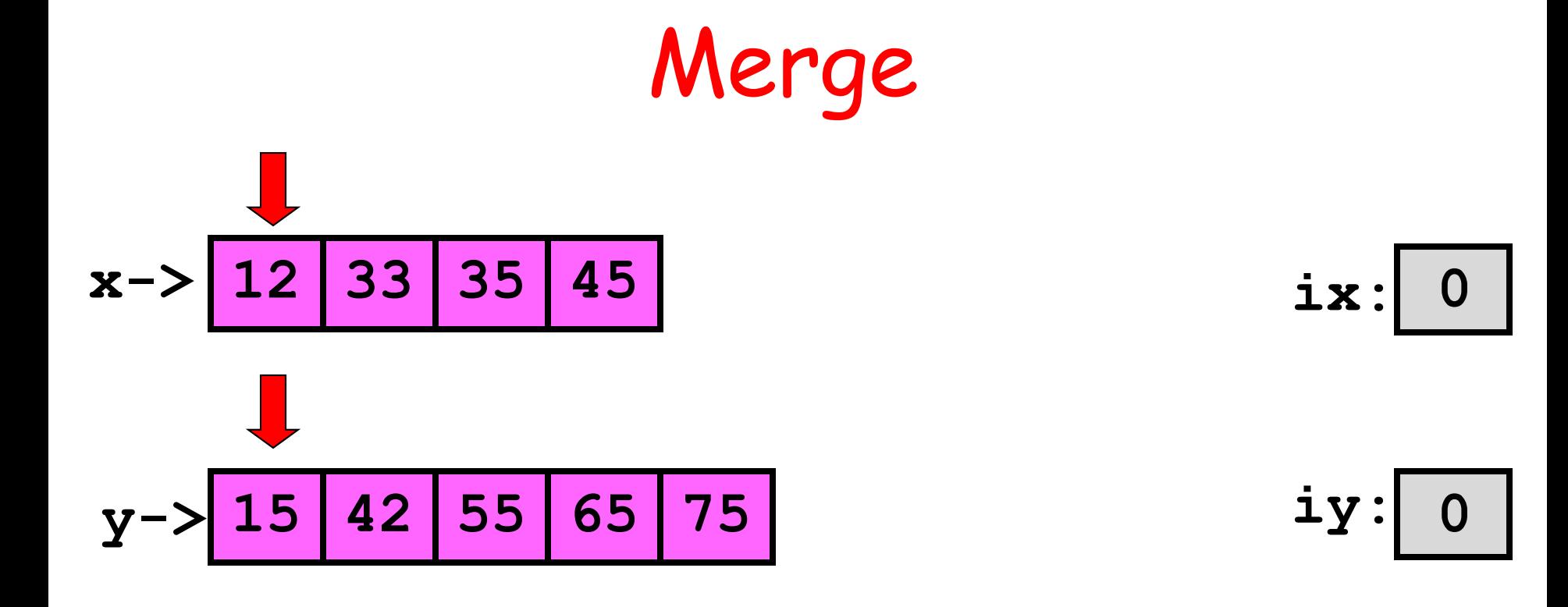

$$
z \rightarrow 12
$$

Yes. So update ix

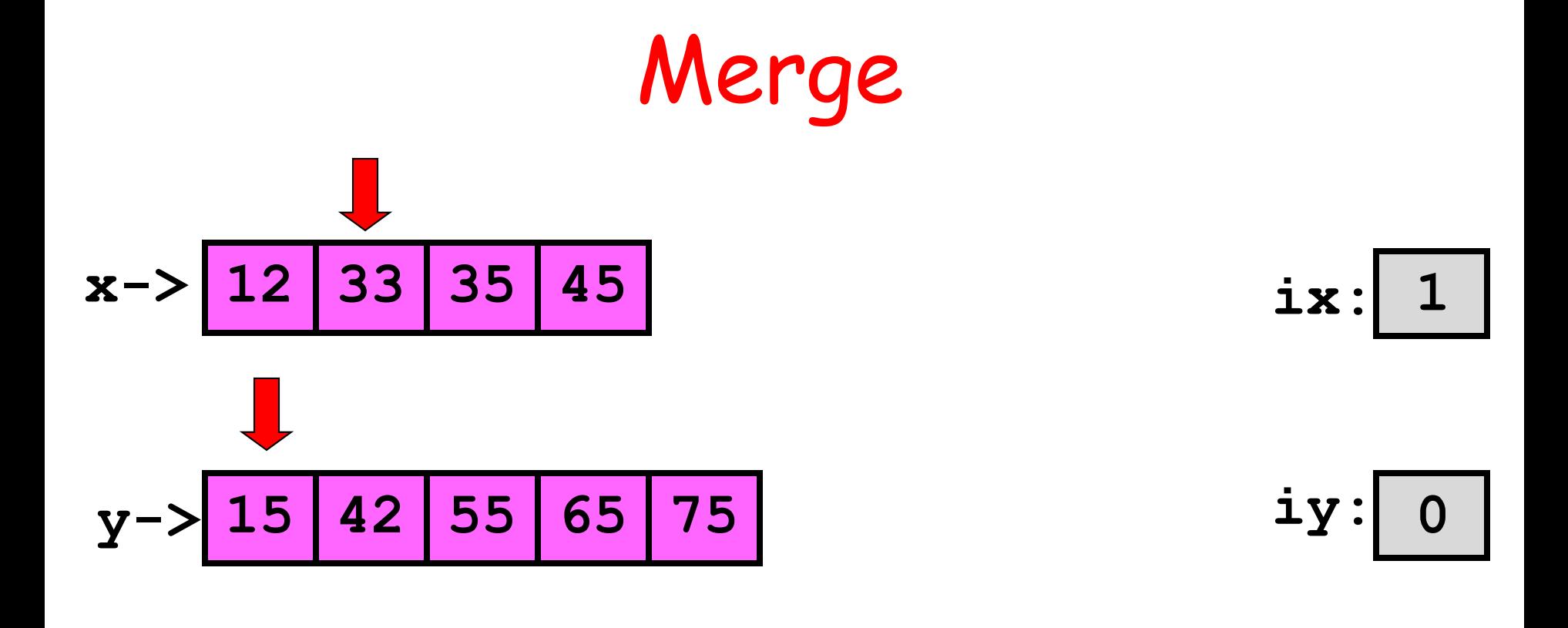

$$
z \rightarrow 12
$$

Do we pick from x ? **x[ix] <= y[iy] ???**

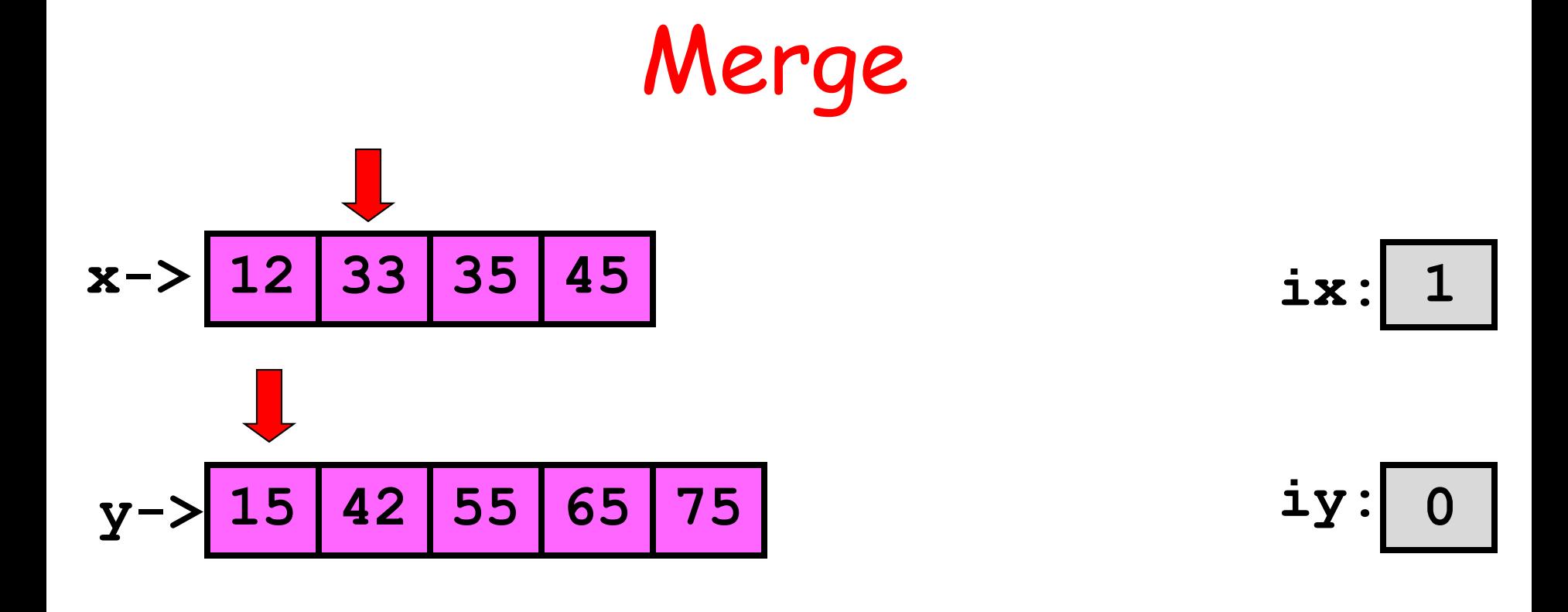

$$
z \rightarrow 12 | 15
$$

**iz:**

No. So update iy

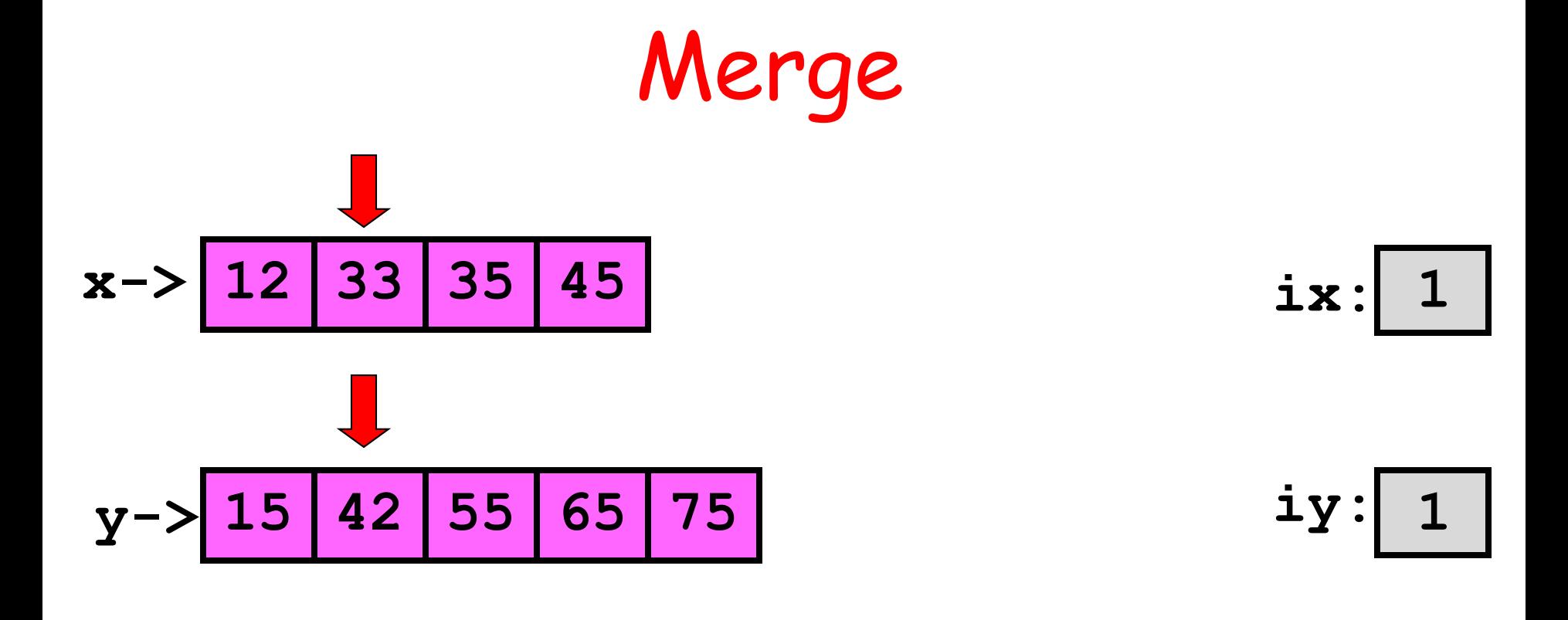

$$
z \rightarrow 12 \mid 15 \mid
$$

Do we pick from x ? **x[ix] <= y[iy] ???**

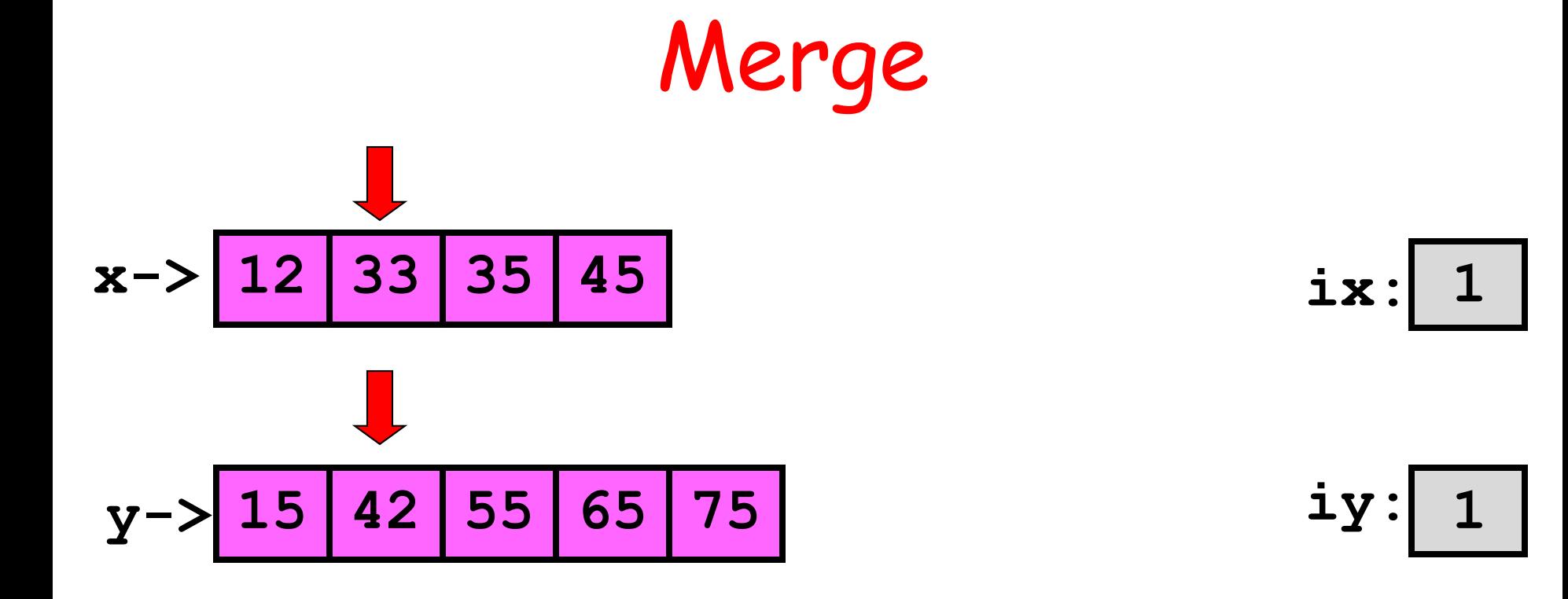

$$
z \rightarrow 12 \mid 15 \mid 33
$$

Yes. So update ix

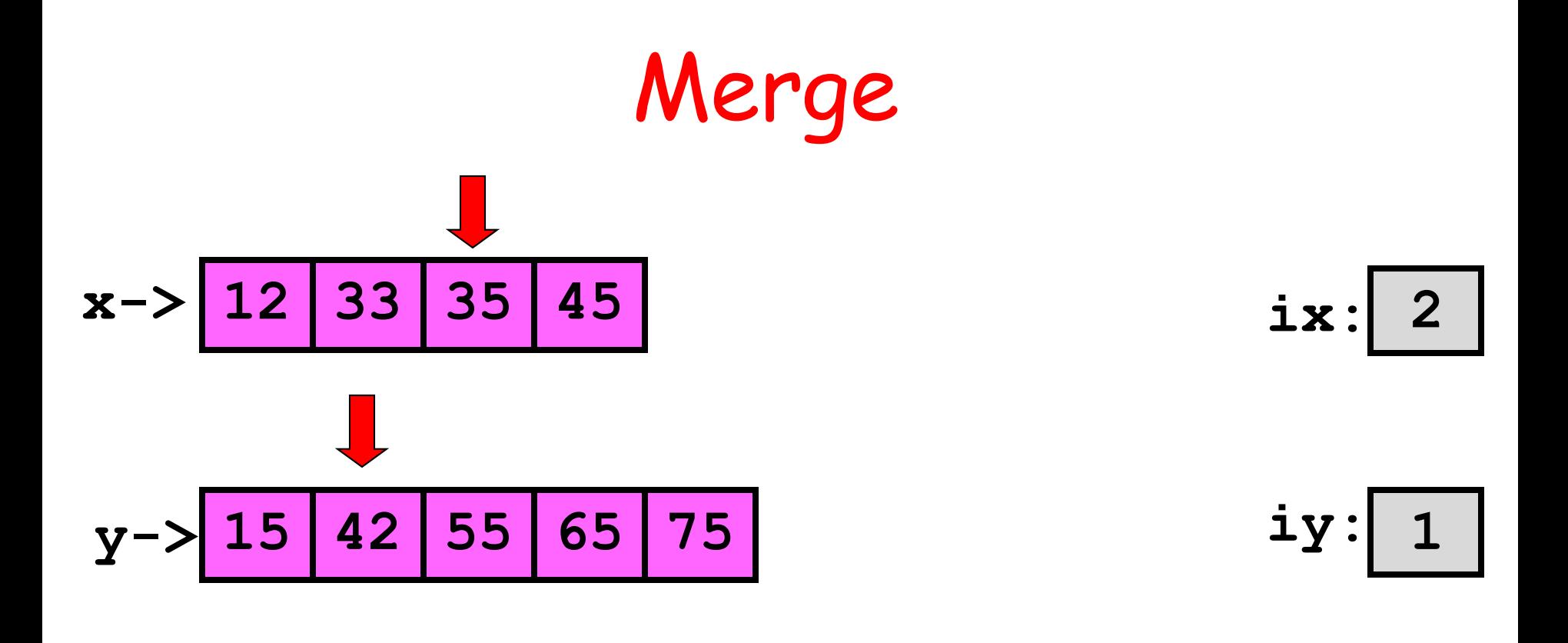

$$
z \rightarrow 12 \mid 15 \mid 33
$$

Do we pick from x ? **x[ix] <= y[iy] ???**

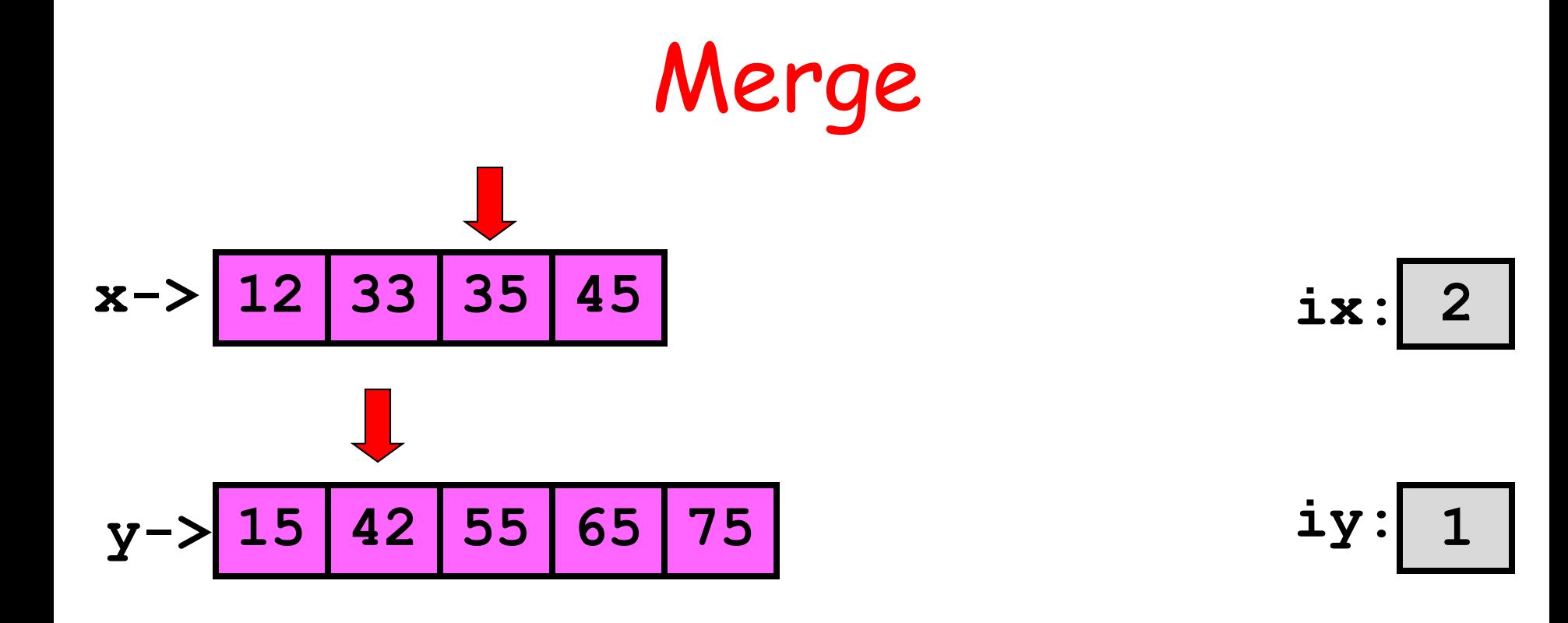

$$
z \rightarrow 12 \mid 15 \mid 33 \mid 35
$$

Yes. So update ix

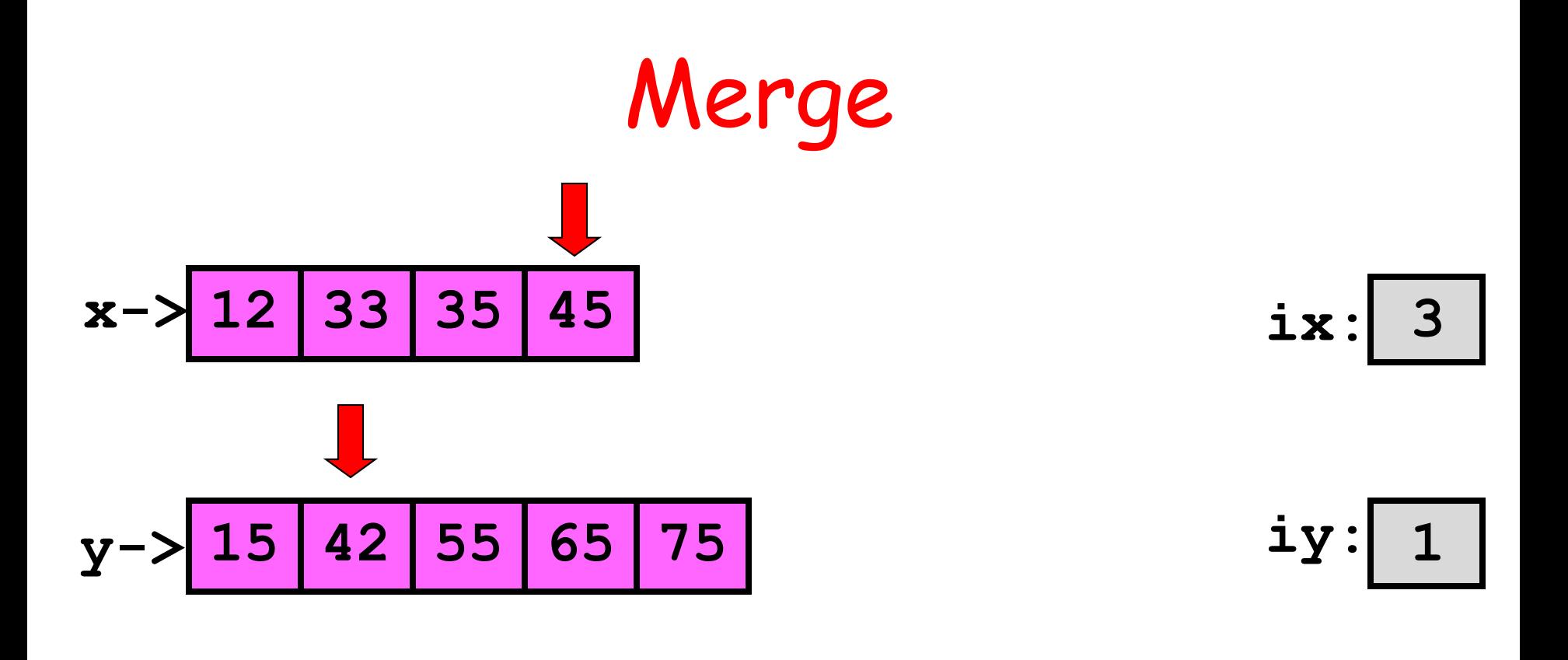

$$
z \rightarrow 12 \mid 15 \mid 33 \mid 35
$$

Do we pick from x ? **x[ix] <= y[iy] ???**

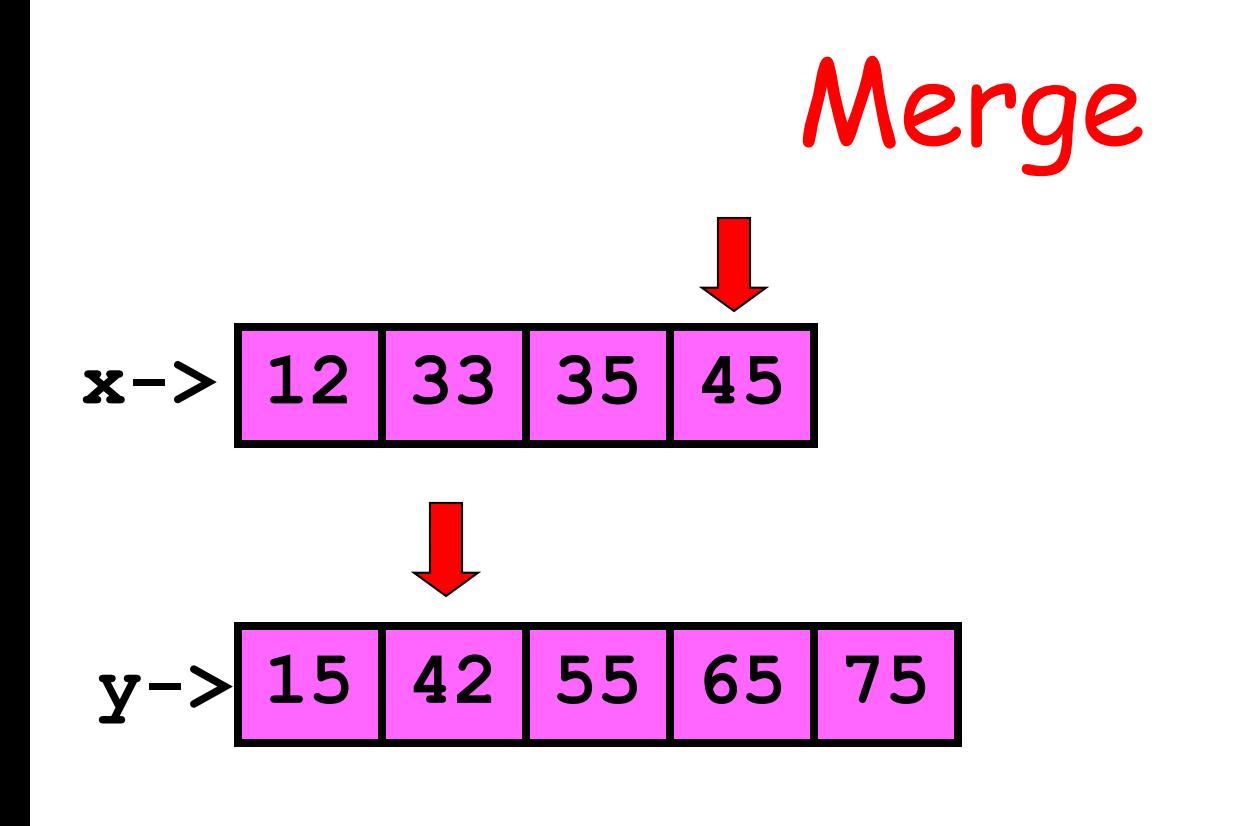

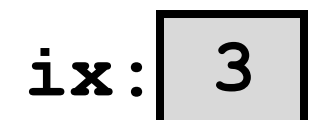

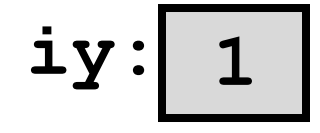

$$
z \rightarrow 12 \mid 15 \mid 33 \mid 35 \mid 42 \mid
$$

No. So update iy…

| Merge                                              |                    |    |
|----------------------------------------------------|--------------------|----|
| $x \rightarrow 12 \mid 33 \mid 35 \mid 45$         | $ix: 3$            |    |
| $y \rightarrow 15 \mid 42 \mid 55 \mid 65 \mid 75$ | $iy: 2$            |    |
| $z \rightarrow 12 \mid 15 \mid 33 \mid 35 \mid 42$ |                    |    |
| Do we pick from x?                                 | $x[ix] \leq y[iy]$ | ?? |

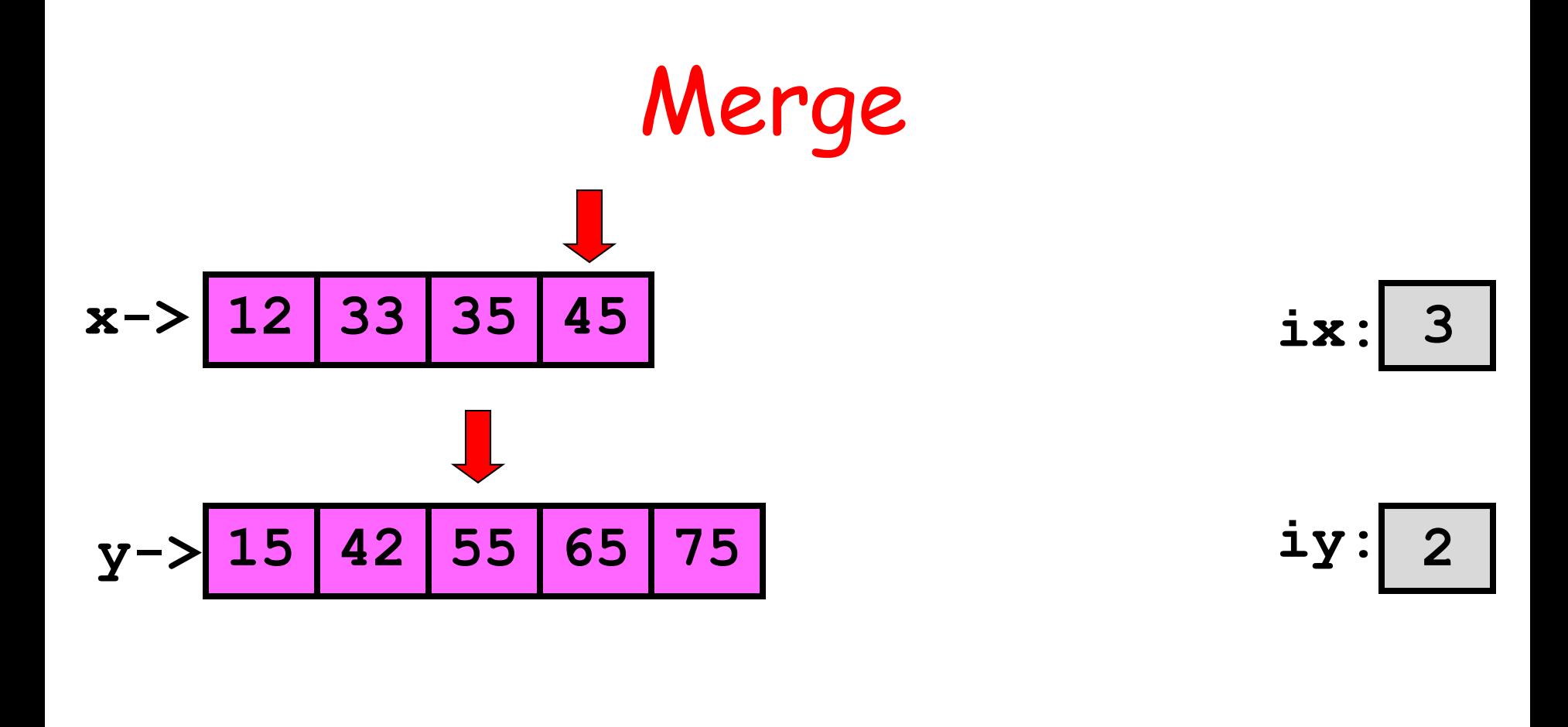

$$
z \rightarrow 12 \mid 15 \mid 33 \mid 35 \mid 42 \mid 45 \mid
$$

Yes. So update ix.

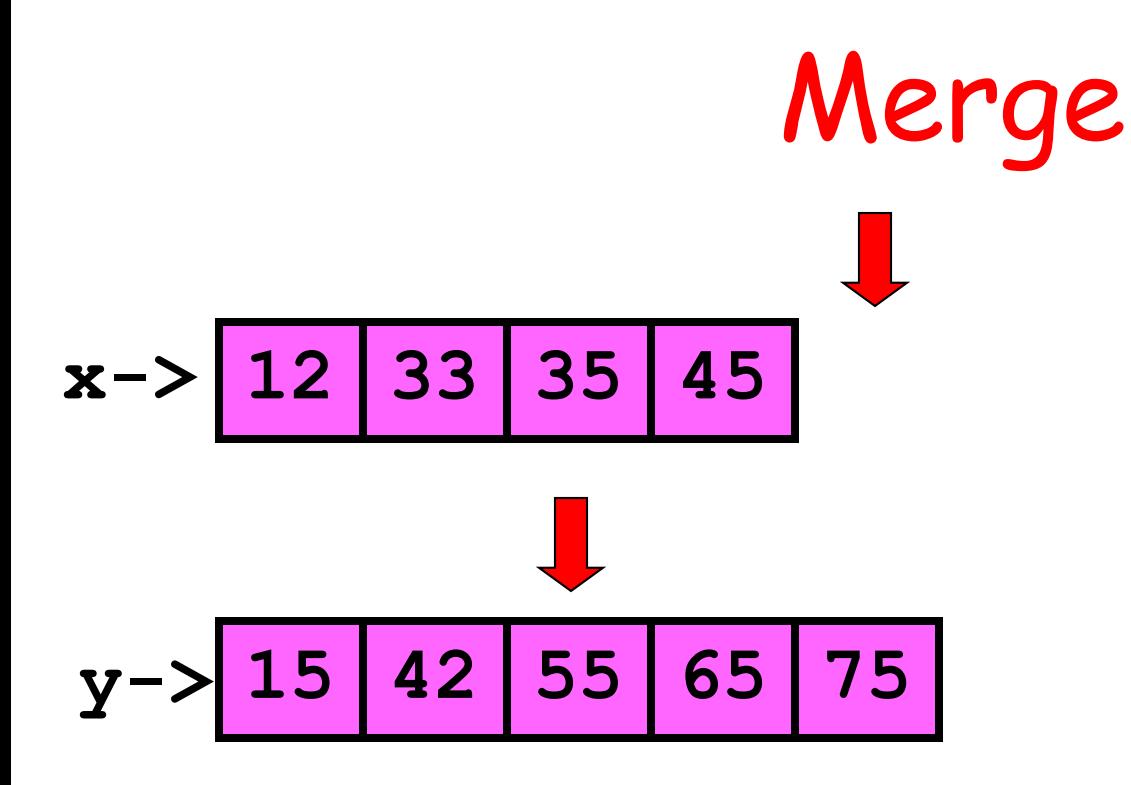

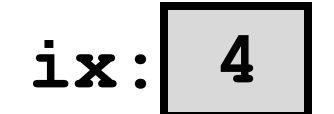

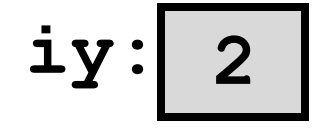

$$
z \rightarrow 12 \mid 15 \mid 33 \mid 35 \mid 42 \mid 45
$$

Done with x. Pick from y

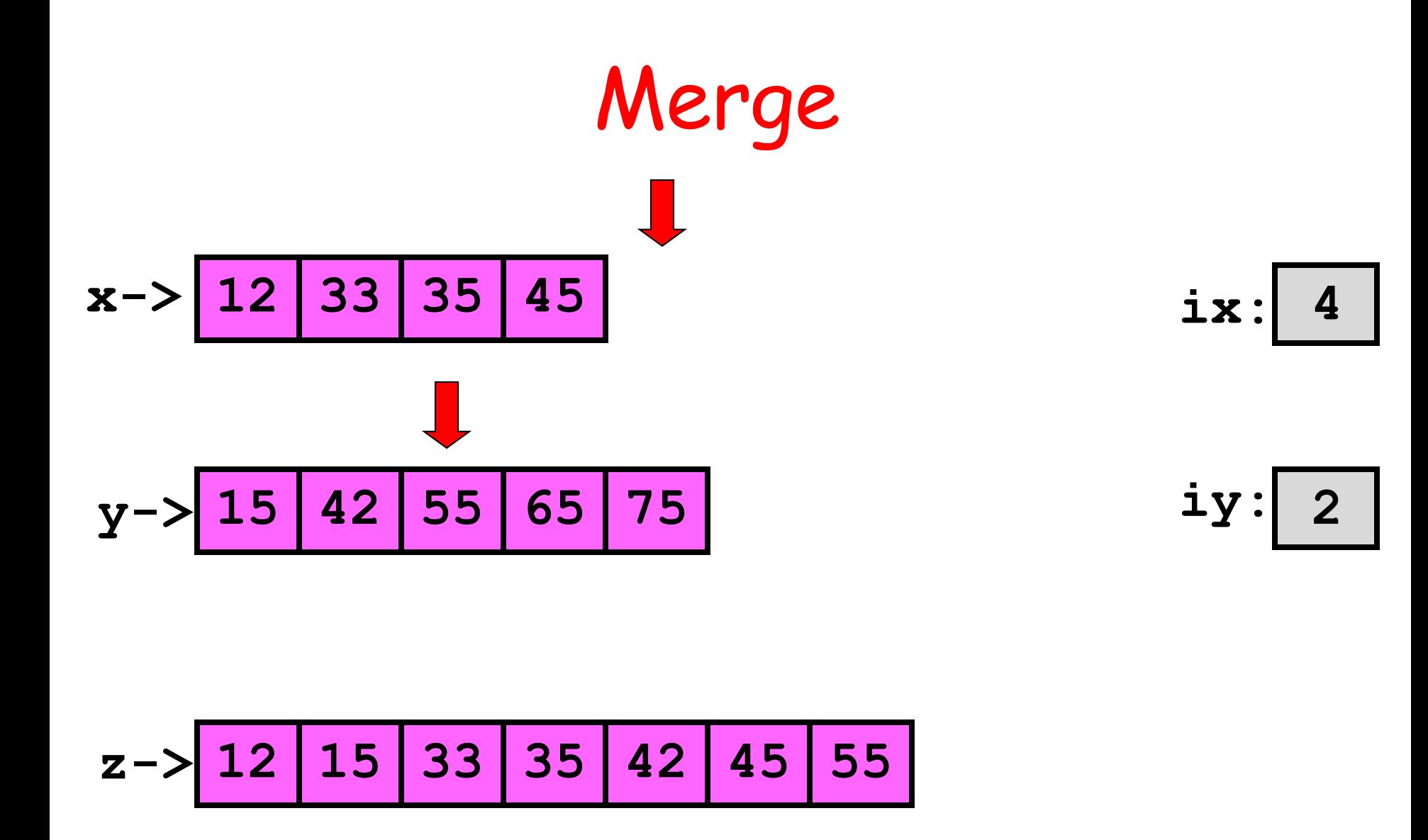

So update iy

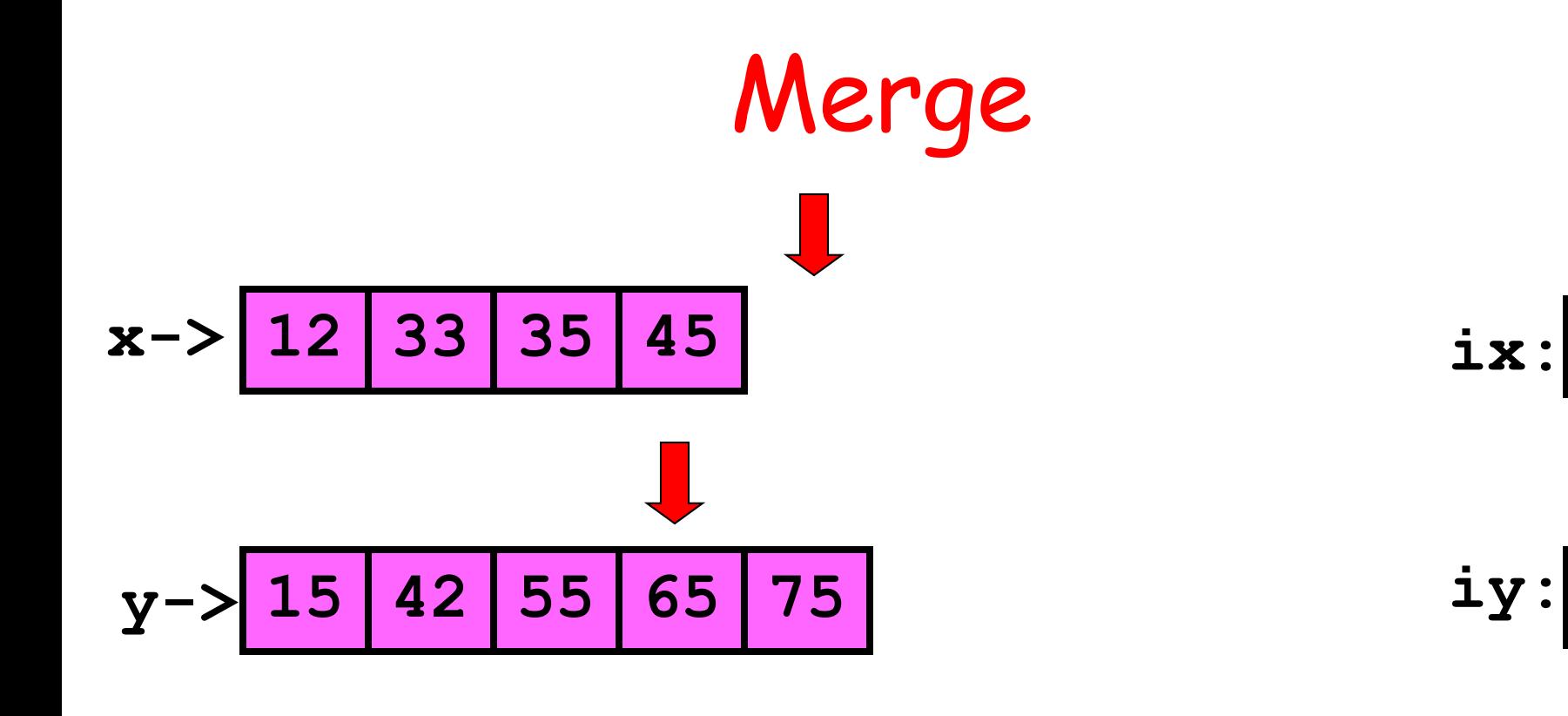

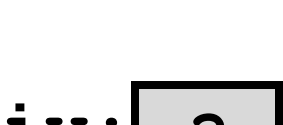

**4**

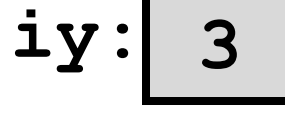

$$
z \rightarrow 12 \mid 15 \mid 33 \mid 35 \mid 42 \mid 45 \mid 55
$$

Done with x. Pick from y

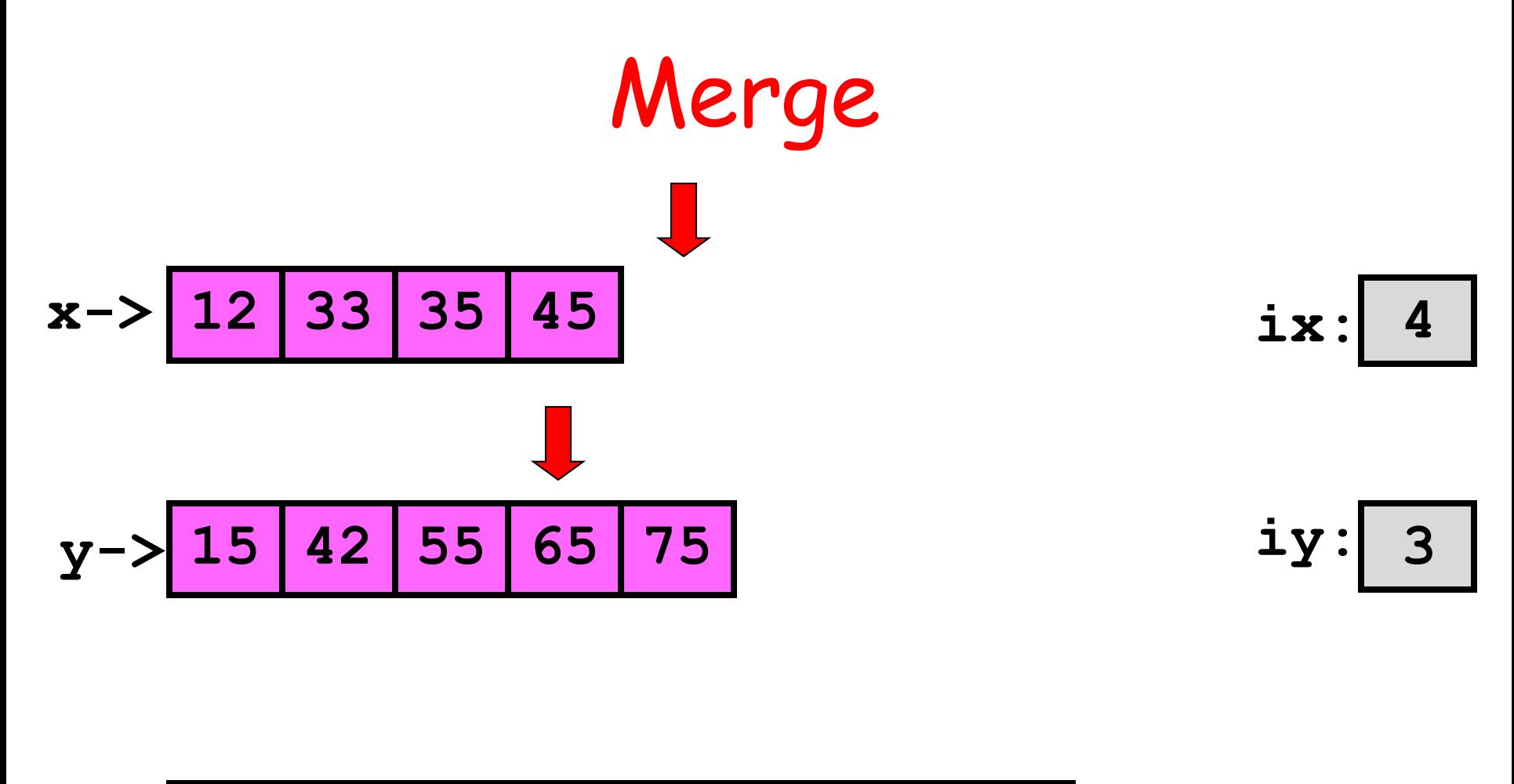

$$
z \rightarrow 12 \mid 15 \mid 33 \mid 35 \mid 42 \mid 45 \mid 55 \mid 65
$$

So update iy.

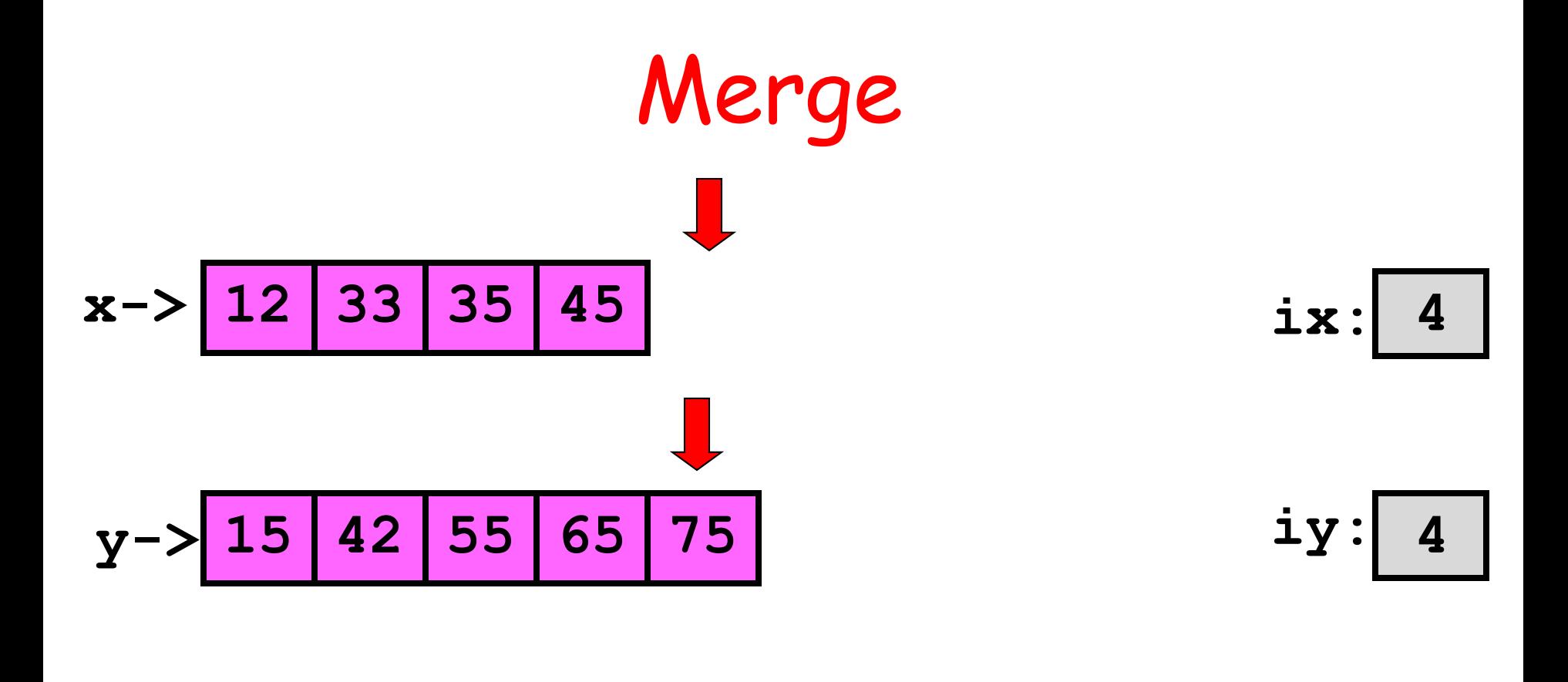

$$
z \rightarrow 12 \mid 15 \mid 33 \mid 35 \mid 42 \mid 45 \mid 55 \mid 65
$$

Done with x. Pick from y

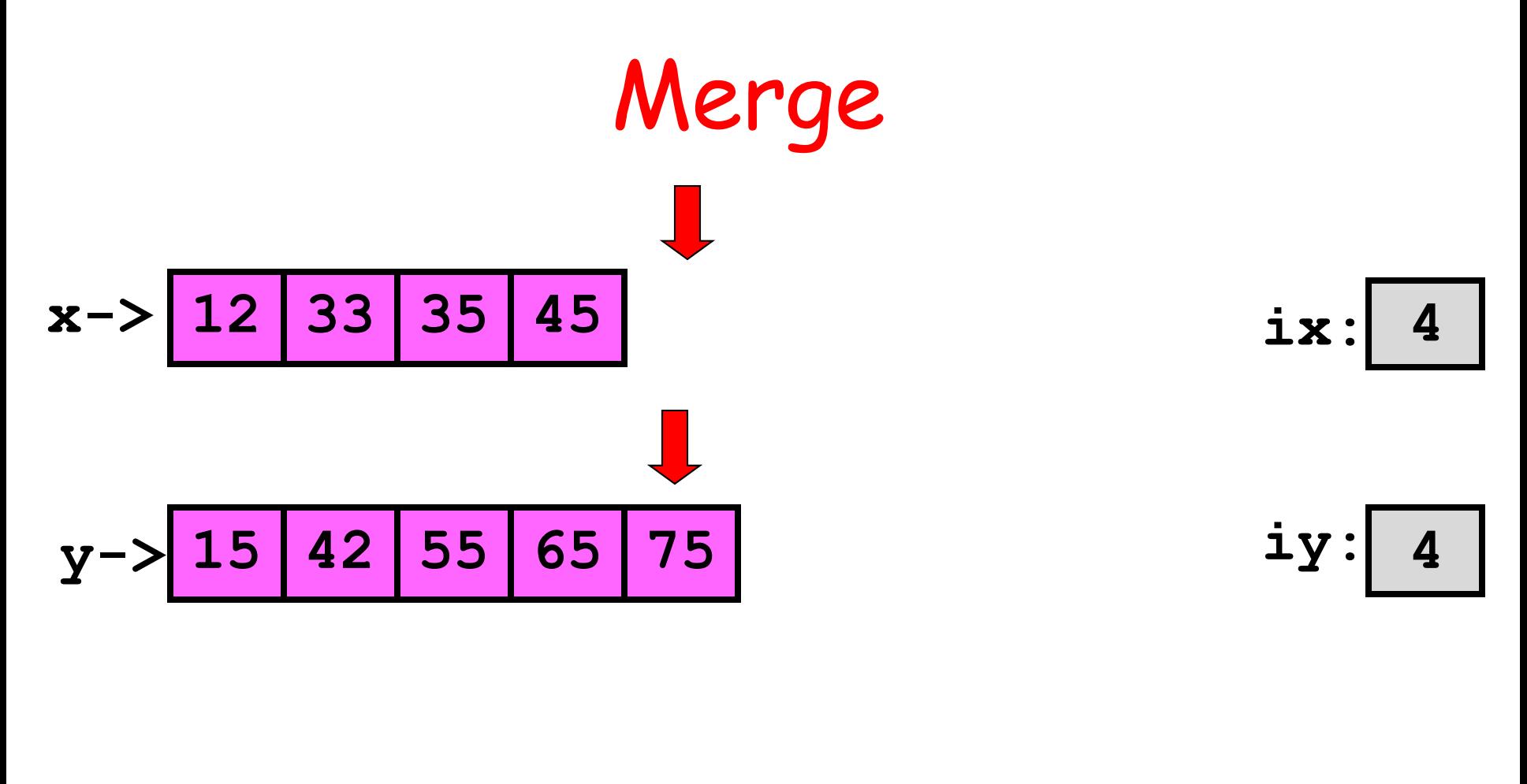

$$
z \rightarrow 12 \mid 15 \mid 33 \mid 35 \mid 42 \mid 45 \mid 55 \mid 65 \mid 75
$$

Update iy

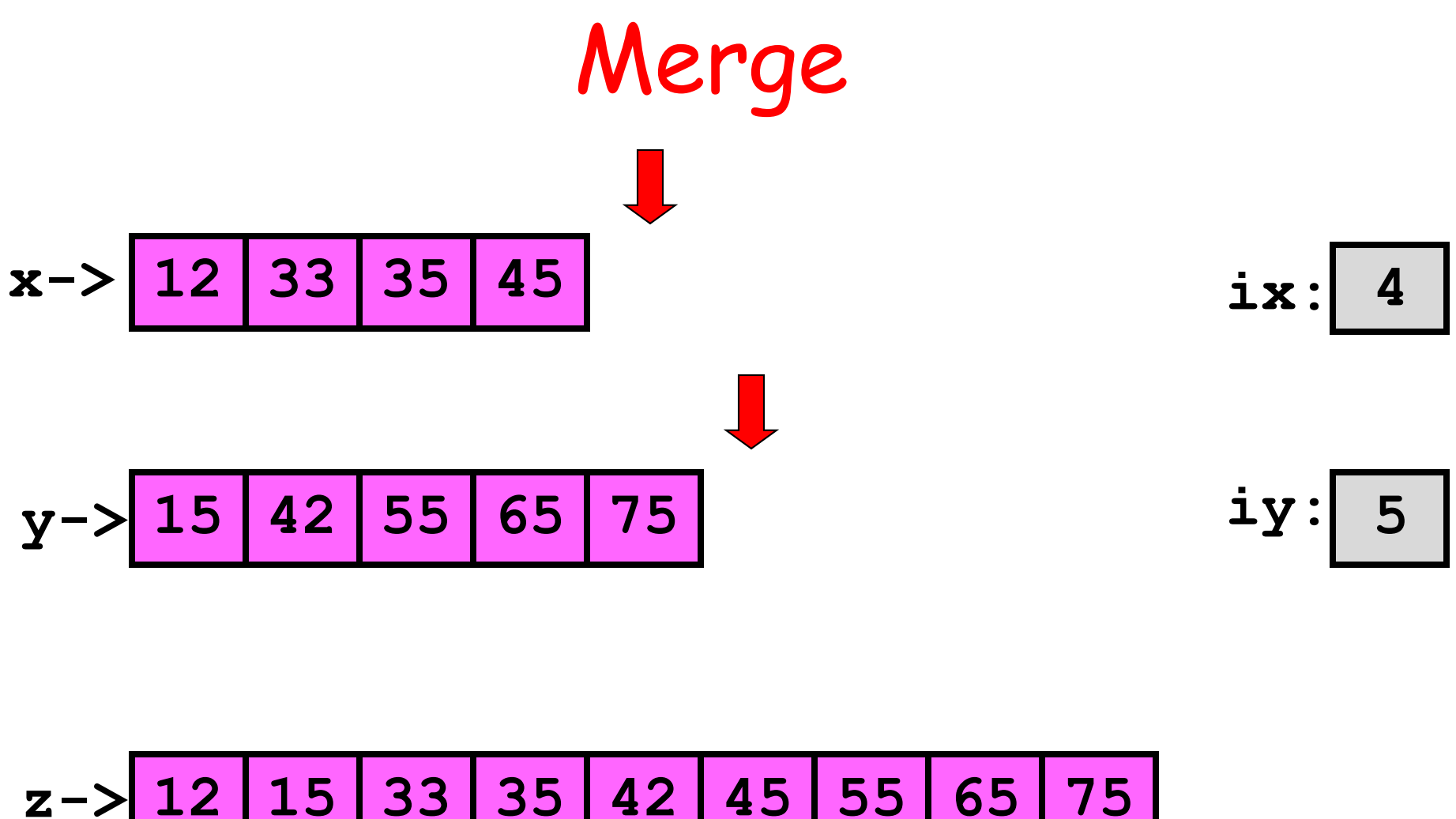

**12 15 33 35 42 45 55 65 75**

All Done

#### The Python Implementation…

**def Merge(x,y):**  $n = len(x); m = len(y);$  $ix = 0; iy = 0; z = []$  **for iz in range(n+m): if ix>=n: z.append(y[iy]); iy+=1 elif iy>=m: z.append(x[ix]); ix+=1 elif x[ix] <= y[iy]: z.append(x[ix]); ix+=1 elif x[ix] > y[iy]: z.append(y[iy]); iy+=1 return z** Build z up via repeated appending

x-list exhausted y-list exhausted x-value smaller y-value smaller

**def Merge(x,y):**  $n = len(x); m = len(y);$  $ix = 0; iy = 0; z = []$  **for iz in range(n+m): if ix>=n: z.append(y[iy]); iy+=1 elif iy>=m: z.append(x[ix]); ix+=1 elif x[ix] <= y[iy]: z.append(x[ix]); ix+=1 elif x[ix] > y[iy]: z.append(y[iy]); iy+=1 return z**  $len(x) + len(y)$ is the total length of the merged list

x-list exhausted y-list exhausted x-value smaller y-value smaller

**def Merge(x,y): u = list(x) v = list(y) z = [] while len(u)>0 and len(v)>0 : if u[0]<= v[0]: g = u.pop(0) else:**  $q = v.$  pop  $(0)$  **z.append(g) z.extend(u) z.extend(v) return z** Make copies of the Incoming lists

```
def Merge(x,y):
     u = list(x)
     v = list(y)
     z = []
     while len(u)>0 and len(v)>0 :
          if u[0]<= v[0]:
              q = u.pop(0) else:
              q = v. pop (0) z.append(g)
     z.extend(u)
     z.extend(v)
     return z
                     Build z up via
                     repeated appending
```
**def Merge(x,y): u = list(x) v = list(y) z = [] while len(u)>0 and len(v)>0 : if u[0]<= v[0]: g = u.pop(0) else:**  $q = v.$  pop  $(0)$  **z.append(g) z.extend(u) z.extend(v) return z** Every "pop" reduces the length by 1. The loop shuts down when one of u or v is exhausted

```
def Merge(x,y):
     u = list(x)
     v = list(y)
     z = []
     while len(u)>0 and len(v)>0 :
          if u[0]<= v[0]:
               g = u.pop(0)
          else:
              q = v.pop(0) z.append(g)
      z.extend(u)
      z.extend(v)
      return z
                      g gets the popped value
                      and it is appended to z
```

```
def Merge(x,y):
     u = list(x)
     v = list(y)
     z = [1] while len(u)>0 and len(v)>0 :
           if u[0]<= v[0]:
              q = u.pop(0) else:
               q = v. pop (0) z.append(g)
      z.extend(u)
      z.extend(v)
      return z
                      Add what is left in u.
                      OK if u is the empty list
```

```
def Merge(x,y):
      u = list(x)
     v = list(y)
     z = [1] while len(u)>0 and len(v)>0 :
           if u[0]<= v[0]:
               q = u.pop(0) else:
               q = v. pop (0) z.append(g)
      z.extend(u)
      z.extend(v)
      return z
                       Add what is left in v.
                       OK if v is the empty list
```